УДК 004 ББК 32.973.26 Г71

**Горьков Д. Е.** 

Г71 3D-печать с нуля / Д. Е. Горьков, В. А. Холмогоров. — СПб.: БХВ-Петербург, 2020. — 256 с.: ил. — (С нуля)

ISBN 978-5-9775-6599-8

Рассмотрены принципы работы современных 3D-принтеров, даны советы по выбору, самостоятельной сборке и настройке такого устройства, приведен обзор наиболее популярных моделей. Рассказано об используемых в 3D-печати материалах, даны их сравнительные характеристики. Подробно описаны все этапы трехмерной печати: подготовка принтера к работе, его запуск, устранение возможных дефектов печати, послепечатная обработка изделий. Уделено внимание работе с бесплатными программами Cura, Repetier-Host и трехмерным редактором Tinkercad, а также современными 3D-сканерами, позволяющими получить объемные изображения реальных объектов.

*Для широкого круга пользователей*

УДК 004 ББК 32.973.26

### **Группа подготовки издания:**

Руководитель проекта *Павел Шалин* Зав. редакцией *Екатерина Сависте* Компьютерная верстка *Ольги Сергиенко* Дизайн серии *Карины Соловьевой*

"БХВ-Петербург", 191036, Санкт-Петербург, Гончарная ул., 20.

### 

# **ОГЛАВЛЕНИЕ**

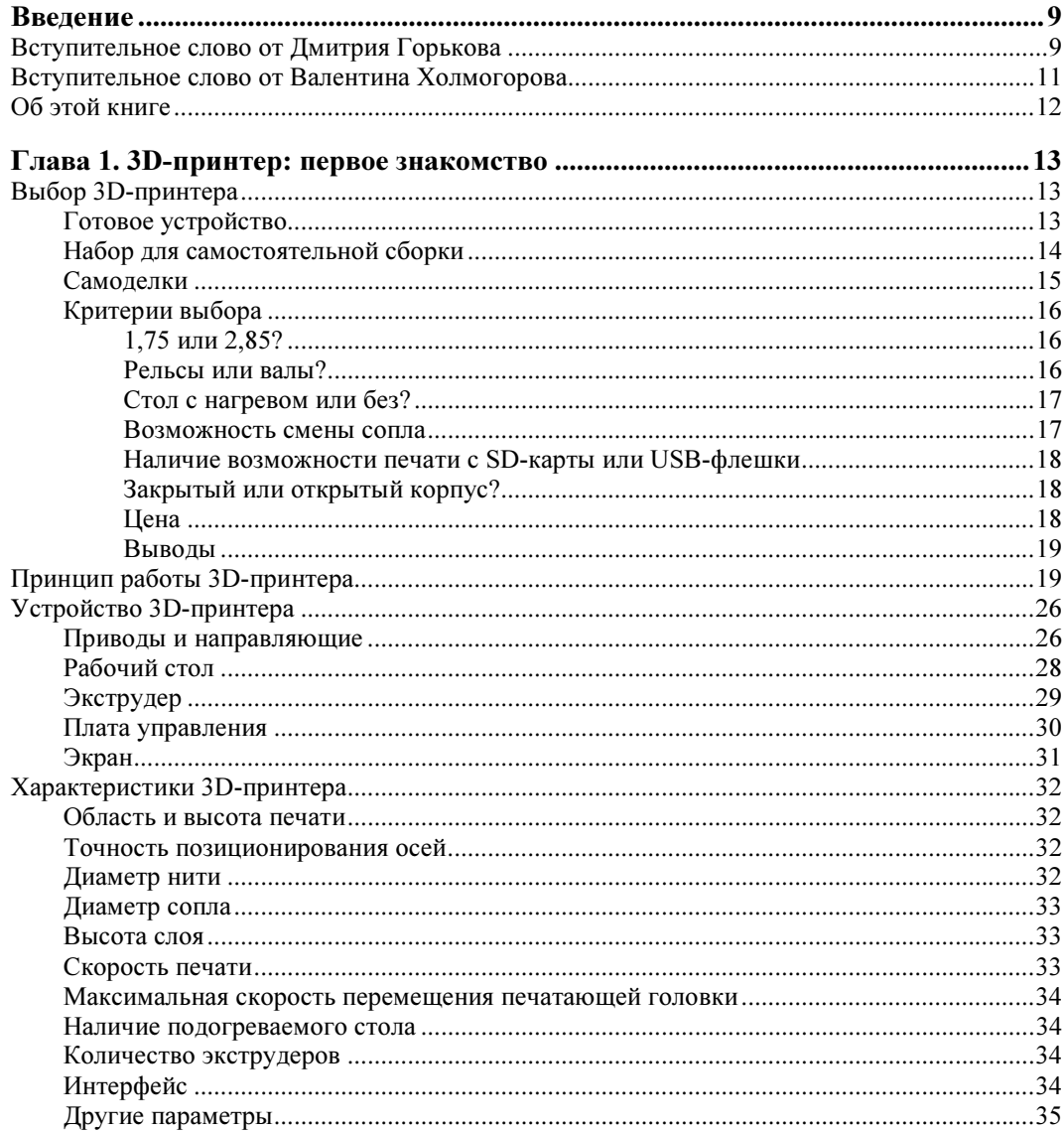

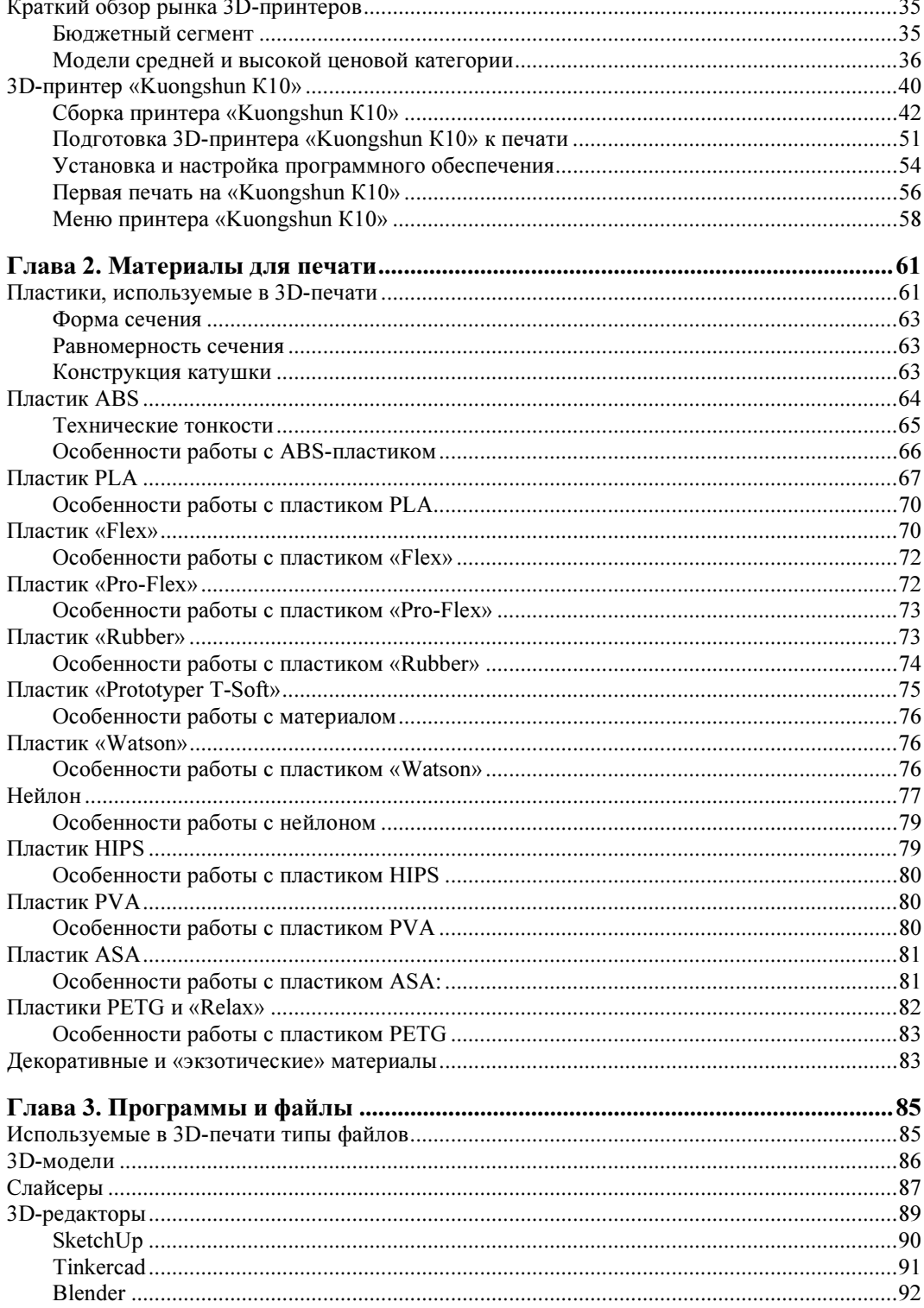

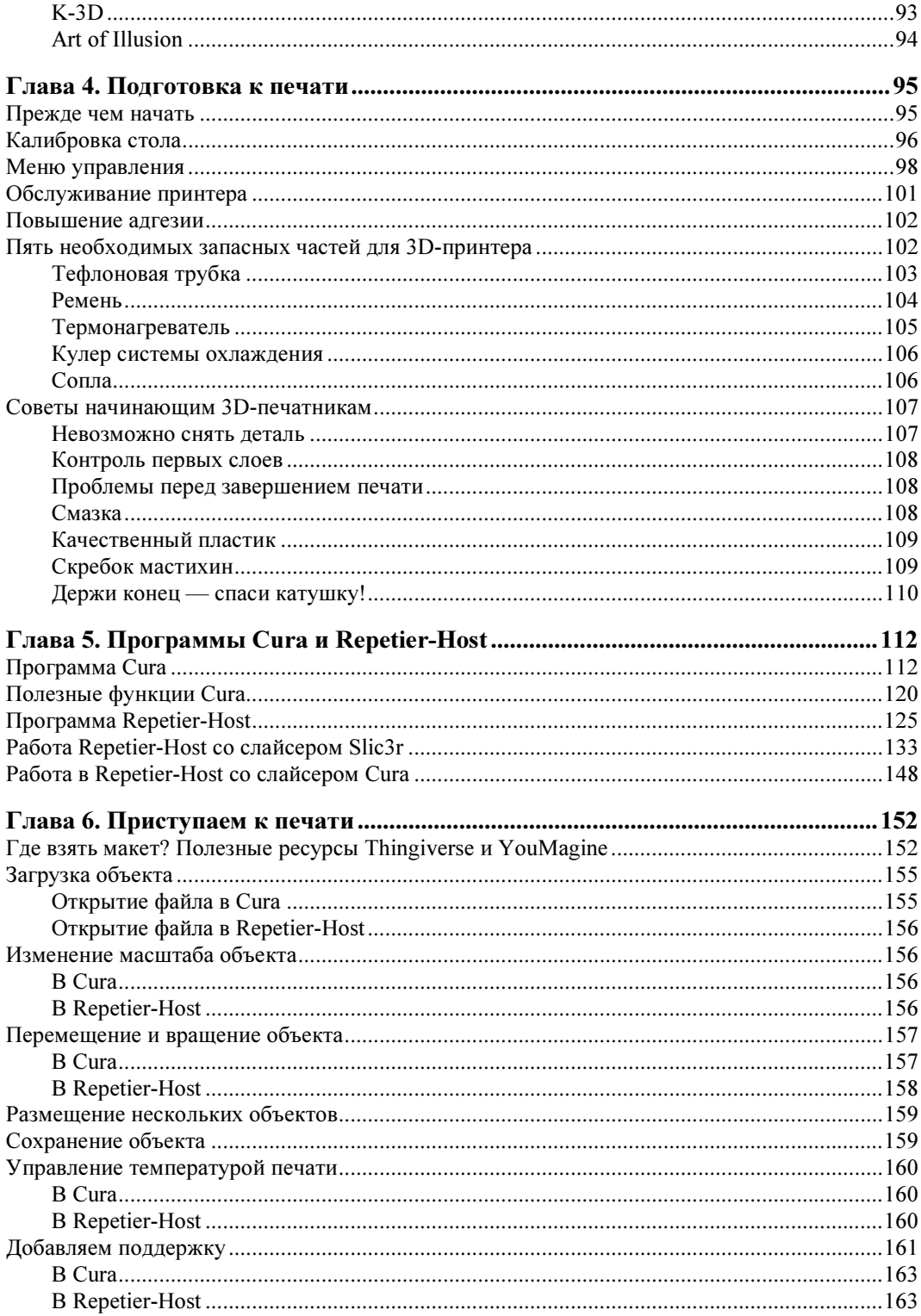

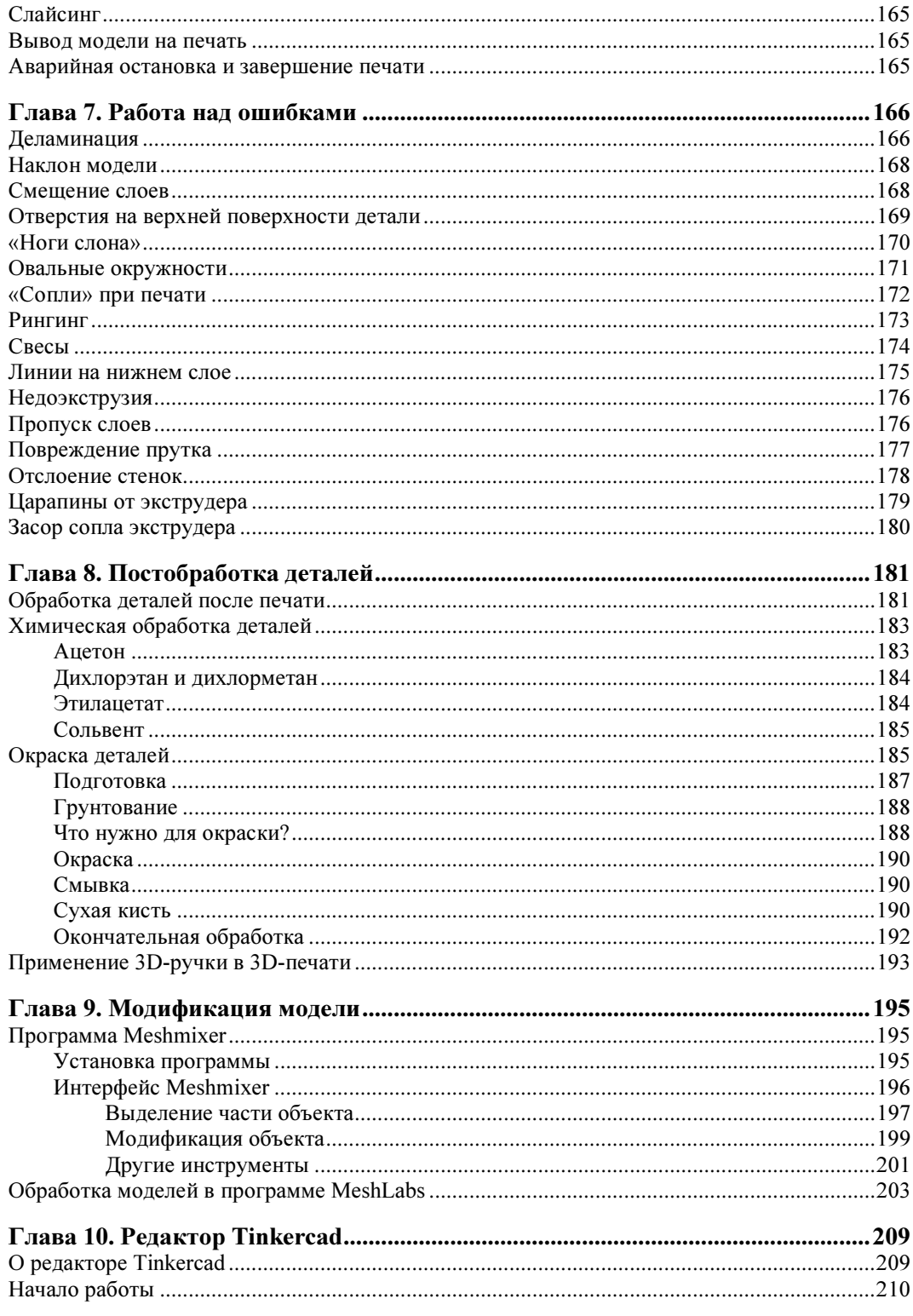

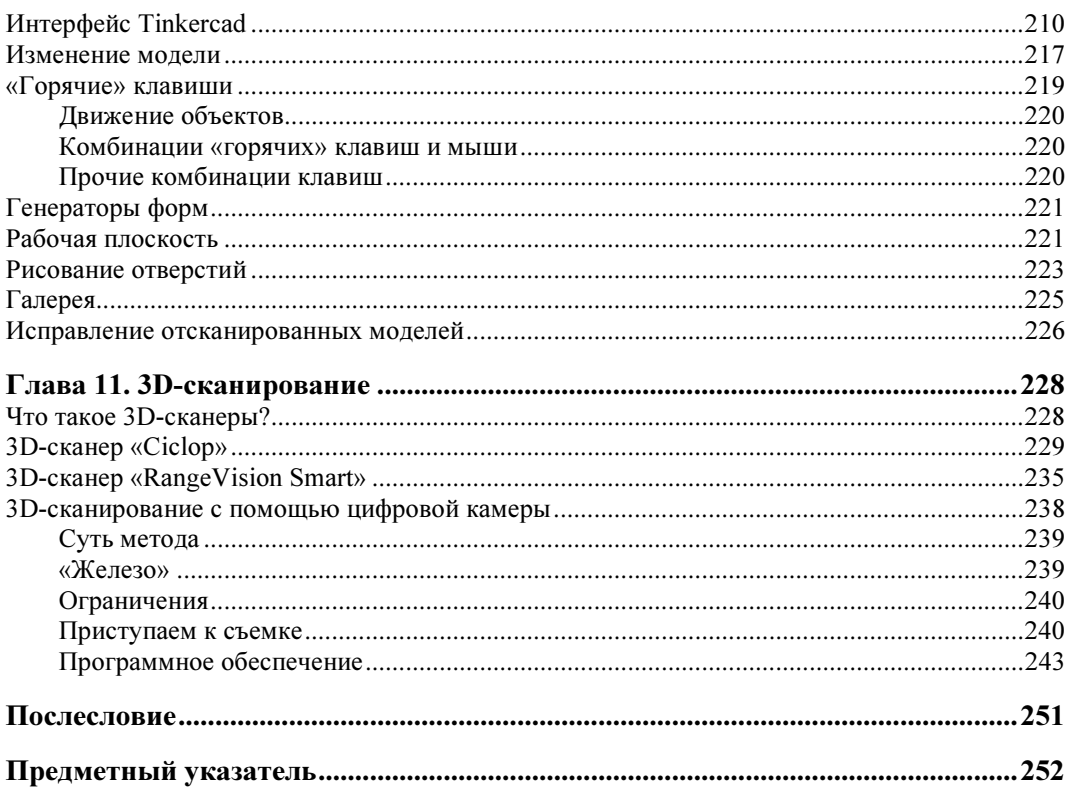

<0> <0> <0> <0> <0> <0> <0> <0> <0> <0> <0> <0> <0> <0> <0>

# ВВЕДЕНИЕ

Люди, присматривающие себе 3D-принтер, обычно не желают изучать устройство и вникать в схему работы этого прибора. Они хотят достать принтер из коробки и сразу же опробовать его в деле. Именно для них и написана эта книга. К счастью, сейчас в розничной продаже имеется большое количество простых и надежных моделей 3D-принтеров, в том числе относительно недорогих по цене. Кроме того, для любителей технического творчества предлагаются наборы, из которых можно собрать 3D-принтер, как из конструктора. Иными словами, каждый читатель, интересующийся трехмерной печатью, сможет найти для себя вариант по душе. А освоить эту технологию вам поможет книга, которую вы сейчас держите в руках.

## Вступительное слово от Дмитрия Горькова

Меня зовут Дмитрий Горьков, и я расскажу немного о себе. В июне 2013 года я ушел с наемной работы и решил работать сам на себя. К тому времени у меня уже были некоторые наработки, которые позволяли не умереть с голоду. Я ими пользовался, но хотелось повысить свой доход. Я находился на распутье и думал, чем заняться дальше.

В августе 2013 года начал активно изучать тему 3D-принтеров. Я слышал о них и раньше, но как-то вскользь, и не придавал им большого значения. А тут увидел вновь и, что называется, «загорелся». Помог и опыт работы на станках с ЧПУ, а также в IT-сфере на протяжении более 20 лет. Тема меня заинтересовала, и я не стал откладывать дело в долгий ящик. Понял, что это перспективное направление. Свой первый 3D-принтер я заказал в Интернете — вышел на производителя в Китае, выбрал модель, получил устройство и стал искать прибыльные ниши. При освоении 3D-принтера мне пришлось столкнуться с большим количеством трудностей. Информации в Интернете было мало, и ее приходилось собирать практически по крупицам. В итоге я решил систематизировать весь накопленный опыт, чтобы облегчить новичкам освоение этой замечательной техники. Результатом стала эта книга.

Все в детстве о чем-то мечтают. Я любил придумывать и мастерить разные устройства, технику. Наверное, это идет от семьи — мне в этом направлении очень помогали отец и дед. Но сейчас я не об этом.

Когда я мастерил свои поделки, довольно часто у меня что-то не получалось. Некоторые вещи — из-за отсутствия умения, что-то — от нехватки нужных инструментов, станков. Наличие подходящего инструментария очень важно — например, имея маленький токарный, а тем более фрезерный станок, можно дать волю своей творческой энергии.

Я не мечтал о конкретном станке. Я мечтал об устройстве, которое может сразу сделать мне то, что я хочу. Я понимал, что это — просто мои детские фантазии, и даже не представлял себе, как подобное можно реализовать. Но прошли годы, и моя мечта исполнилась. Современные технологии позволяют делать именно то, о чем я мечтал в детстве. Это так называемая аддитивная технология, по-простому — 3D-печать.

Про 3D-принтеры я впервые услышал во второй половине «нулевых», но как-то меня это не зацепило. Когда же в 2013 году я столкнулся с ними опять, то вспомнил, что как раз об этом и мечтал в детстве. Именно эта технология является тем, что позволяет делать новые вещи и менять мир. С высоты прожитых лет и опыта я, конечно, понимаю, что идеалистические идеи сообщества RepRap<sup>1</sup> о том, что они полностью изменят мир и закроют фабрики, не более чем мечты. Да, в фантастические идеи, что каждый может себе напечатать любую нужную вещь, я не верю. Мир гораздо сложнее, индекс EROI<sup>2</sup> в его современном устройстве играет важную роль, и чем дальше, тем энергия будет стоить все дороже. Технология 3D-печати весьма дорогая, поэтому она не заменит классические способы изготовления различных изделий. По крайней мере, пока мы не начнем плотно осваивать космос и не изменим земную экономику.

3D-печать нашла свою нишу для использования. Это и есть исполнение моей детской мечты — увлеченные люди, которые что-то мастерят своими руками, получили наконец отличный инструмент. У него есть определенные ограничения, но если понимать пределы его возможностей, то можно выйти на новый уровень своих достижений. Если вы не очень ловко управляетесь с инструментами, то 3D-принтер вам поможет, сделав значительную часть работы за вас.

Сегодня я сотрудничаю с большим количеством производителей и продавцов техники и расходных материалов для 3D-печати, поэтому могу из первых рук донести до вас всю информацию об этой технологии.

Если у вас уже есть свой 3D-принтер и вы занимаетесь трехмерной печатью, то моя книга тоже может быть вам полезна. На ее страницах я поделюсь своими наработками, которые помогут вам расширить сферы своей деятельности, освоить перспективные технологии, новые программы и расходные материалы.

<u>.</u>

<sup>&</sup>lt;sup>1</sup> Проект RepRap (от англ. Replicating Rapid Prototyper, самовоспроизводящийся механизм для быстрого изготовления прототипов) — инициатива, направленная на создание самокопирующегося устройства, которое может быть использовано для быстрого прототипирования и производства. Устройство RepRap представляет собой 3D-принтер, предназначенный для печати объемных изделий на основе трехмерных моделей. Одной из целей проекта является «самокопирование», т. е. способность аппарата воспроизводить компоненты для сборки копии самого себя.

<sup>&</sup>lt;sup>2</sup> EROI (Energy Return On Investment) — соотношение полученной энергии к затраченной, энергетическая рентабельность. Если для некоторого ресурса или технологии показатель EROI меньше или равен единице, то такой ресурс поглощает энергию и не может рассматриваться в качестве ее источника.

Мне бы очень хотелось, чтобы 3D-печать в России развивалась стремительно. Я верю в то, что благодаря нам с вами это произойдет быстрее и качественнее.

## Вступительное слово от Валентина Холмогорова

Меня зовут Валентин Холмогоров, и я писатель, специализирующийся, в основном, на компьютерных технологиях. Моя первая книга увидела свет в 2001 году, и на сегодняшний день их издано уже 44. До начала писательской карьеры я трудился заместителем редактора в одном из компьютерных журналов, которые были весьма популярны в конце девяностых. Результатом этой работы стало больше сотни статей, посвященных компьютерному «железу», программам и операционным системам.

3D-печатью я заинтересовался более пяти лет назад — я вообще активно интересуюсь всеми новинками в сфере IT. Однако в те времена даже самый бюджетный 3D-принтер стоил как приличная иномарка, и мне совершенно не хотелось тратить столь значительные суммы на устройство, в практической ценности которого я все еще сомневался.

Все изменилось с появлением в продаже недорогих наборов для самостоятельной сборки 3D-принтеров. Во-первых, мне всегда нравилось возиться с электронными устройствами, а во-вторых, набор деталей давал неплохой шанс получить 3D-принтер по выгодной цене и освоить наконец перспективную технологию трехмерной печати. Выбор пал на сборочный комплект российского производства «3D-старт», любопытная особенность которого заключалась в том, что большая часть деталей этого принтера была напечатана на том же самом принтере. Сердцем устройства являлся одноплатный компьютер Arduino, с которым я к тому времени уже успел познакомиться, рама была выпилена из фанеры, а торчащие во все стороны провода придавали девайсу вид фантастического робота родом из семидесятых. Высоким качеством печати этот 3D-принтер похвастаться не мог, зато позволял быстро изготавливать пластиковые изделия с не слишком высокой степенью детализации. Для бытовых задач — сделать с ребенком модель «Разрушителя» из «Звездных войн» или напечатать рычажок для складного велосипеда взамен сломавшегося его возможностей вполне хватало.

Даже поверхностного знакомства с 3D-печатью оказалось достаточно, чтобы понять — это действительно технология будущего. Если раньше пластиковые детали в бытовых условиях можно было создать с использованием довольно-таки сложных методик, например, литьем эпоксидных смол в силиконовую форму (которую тоже очень непросто изготовить), то теперь это не составляет ни малейшего труда. 3D-принтер превратит любую вашу фантазию в готовое изделие, если, конечно, вы умеете пользоваться соответствующими программами.

Сейчас 3D-принтеры задействованы во многих областях человеческой деятельности. Ювелиры применяют их для создания прототипов украшений, в медицине трехмерная печать используется при изготовлении протезов. По достоинству эту технологию оценили любители настольных игр: очень удобно печатать модели фишек и фигурок, которые потом можно использовать для более дешевого производства небольших партий этих изделий методом литья в силикон. В общем, 3D-печать позволяет быстро и с минимумом затрат делать вещи, для создания которых другими методами пришлось бы изрядно попотеть.

Многие энтузиасты превращают 3D-печать в прибыльный бизнес. У каждого может возникнуть необходимость срочно изготовить какую-нибудь несложную штуковину — например, сломавшийся кронштейн для крепления магнитолы в автомобиле, который либо не продается отдельно, либо стоит неприличных денег. Такую деталь можно распечатать на 3D-принтере, сэкономив не только финансы, но и драгоценное время. А с появлением 3D-сканеров, позволяющих превратить практически любой материальный предмет в компьютерную трехмерную модель, этот круг задач стал решаться еще проще.

Я уверен в том, что со временем 3D-принтеры появятся в каждом доме и в каждой семье. Когда-то в эпоху матричных принтеров устройства с черно-белой лазерной печатью считались недоступной простому смертному профессиональной техникой, которую могут позволить себе только очень богатые фирмы. Сегодня лазерные принтеры (в том числе и цветные) стоят на столе у большинства владельцев компьютеров. То же самое произойдет, да уже происходит прямо сейчас и с трехмерной печатью. Технологии непрерывно совершенствуются и при этом очень быстро удешевляются, становясь доступными широкому кругу потребителей. Самое время приступить к их освоению и практическому использованию.

## Об этой книге

Эта книга поможет вам выбрать свой первый 3D-принтер, расскажет об особенностях настройки и работы этого устройства. Вы узнаете, какие расходные материалы используют 3D-принтеры, чем они отличаются друг от друга. На страницах книги рассматривается программное обеспечение, которое понадобится вам для работы. Книга расскажет о различных форматах файлов, используемых в области 3D-моделирования, поможет правильно настроить 3D-принтер и подготовить его к печати.

На сегодняшний день существует несколько технологий создания трехмерных изделий на основе компьютерных моделей. В рамках этой книги мы рассмотрим самую распространенную из них — технологию FDM (Fused Deposition Modeling), т. е. методику создания объемного изделия путем послойного наплавления пластика. Иногда эту же самую технологию называют методом наплавления нитей (Fused Filament Fabrication, FFF). Именно этот способ применяется сейчас практически во всех бытовых 3D-принтерах как бюджетного сегмента, так и в более дорогих моделях.

Это издание позволит вам найти ответы практически на все вопросы, которые могут возникнуть у начинающих. Если вы уже владеете 3D-принтером или только собираетесь его приобрести, книга станет вашим надежным помощником и советчиком.

# Г ЛАВА 1 3D-ПРИНТЕР: ПЕРВОЕ ЗНАКОМСТВО

В этой главе мы рассмотрим следующие темы:

- **Выбор 3D-принтера**
- Принцип работы 3D-принтера
- **<sup>1</sup>** Устройство 3D-принтера
- **Обзор рынка 3D-принтеров**
- $\Box$  3D-принтер «Kuongshun K10»

выбор 3D-принтература 3D-принтература 3D-принтература 3D-принтература 3D-принтература 3D-принтература 3D-принт<br>В 1920-е принтература 3D-принтература 3D-принтература 3D-принтература 3D-принтература 3D-при тематура 3D-при т На сегодняшний день существуют три основных варианта приобретения 3D-принтера. Первый — купить готовое изделие, второй — приобрести конструктор, так называемый kit, набор для самостоятельной сборки. И третий вариант — самоделка. Рассмотрим плюсы и минусы всех трех этих возможностей (см. также далее разд. «Краткий обзор рынка 3D-принтеров»).

<u>.</u>

Очень многие наши соотечественники покупают свой первый 3D-принтер в китайских интернет-магазинах или заказывают его напрямую у производителя. Именно так когда-то поступил и автор этих строк<sup>1</sup>, посмотрев, какие сложности возникают порой с настройкой самодельных принтеров. Для себя я понял, что не надо экономить таким образом на качестве приобретаемого устройства и создавать себе лишнюю головную боль.

Сейчас ассортимент имеющихся у нас в продаже 3D-принтеров очень высок. Заказывать их в Китае имеет смысл в том случае, если речь идет о недорогой, бюджетной модели, иначе покупка готового принтера в зарубежном магазине, скорее всего, приведет вас к знакомству с таможней, потере времени и денег. Кроме того, при отсутствии должного опыта есть немалый шанс купить набор некондиционных запчастей и потом долго и упорно доводить их до рабочего состояния. В общем, нужно понимать, что именно вы покупаете.

 $1$  По договоренности соавторов, повествование в книге ведется от лица Дмитрия Горькова.

В наши дни ситуация намного более благоприятная, чем была, когда я начинал свой 3D-путь в 2013 году. Появилось много российских производителей принтеров. Количество же крупных продавцов принтеров иностранного производства вообще исчисляется десятками.

Устройство, сделанное не кустарным способом, а выпущенное серийно, обычно отличается наличием гарантии производителя и достаточной надежностью. В итоге мы получаем приемлемое качество печатаемых деталей, готовый настроенный софт и заведомо исправный принтер, а также отсутствие необходимости наладки. Если хоть один из упомянутых пунктов отсутствует, то это кустарщина, которую можно отнести к дорогим самоделкам. Минус такой категории устройств очевиден — это цена.

Но этот минус в большей степени относится к западным принтерам, приобретаемым на территории России. Если заказывать принтер за границей, то не все так печально, но тут могут возникнуть проблемы с доставкой.

Тем не менее высокая цена компенсируется тем, что, купив такой принтер, вы сразу начнете на нем печатать, не вникая в технические детали, а также сможете получить профессиональную поддержку при возникновении трудностей. Если вы хотите сразу окунуться в мир 3D-печати, не отвлекаясь на не нужные технические подробности, то этот путь для вас. В любом случае можно найти и относительно недорогую бюджетную модель, большая часть которых производится в КНР.

Иными словами, проблема, где купить принтер, сейчас обычно уже сводится к определению требуемых вам параметров и комплектации у продавца.

Английское слово «Kit» можно перевести на русский язык как конструктор. Это неплохой вариант для начинающих, поскольку стоит такой набор дешевле готового изделия. Это плюс, но имеется и минус. Надо иметь более-менее прямые руки, и, собрав принтер, придется еще заняться его настройкой.

Тут тоже есть нюансы. Перед приобретением нужно внимательно изучить, что это за набор. Китайские наборы часто страдают плохим качеством. И самое главное, у них бывают проблемы с наличием правильной, нормальной инструкции. В итоге получается не конструктор, а комплект из серии «сделай что-нибудь с этой кучей запчастей».

В рассматриваемой категории речь идет именно об изделиях в стиле «Икеи». Самый известный и распространенный в России kit — это «Prusa i3 Hephestos» от испанской компании BQ. Я сам сейчас являюсь владельцем такого принтера, и могу отозваться о нем сугубо положительно. Сборка и настройка принтера не вызвала никаких трудностей, главное — четко следовать инструкции.

С китайскими наборами дела обстоят несколько сложнее — зачастую они представляют собой самую настоящую лотерею. Можно приобрести очень бюджетный и надежный аппарат, а можно — комплект кривых шпилек и направляющих без инструкции. В последнее время в продаже появлялись и российские наборы

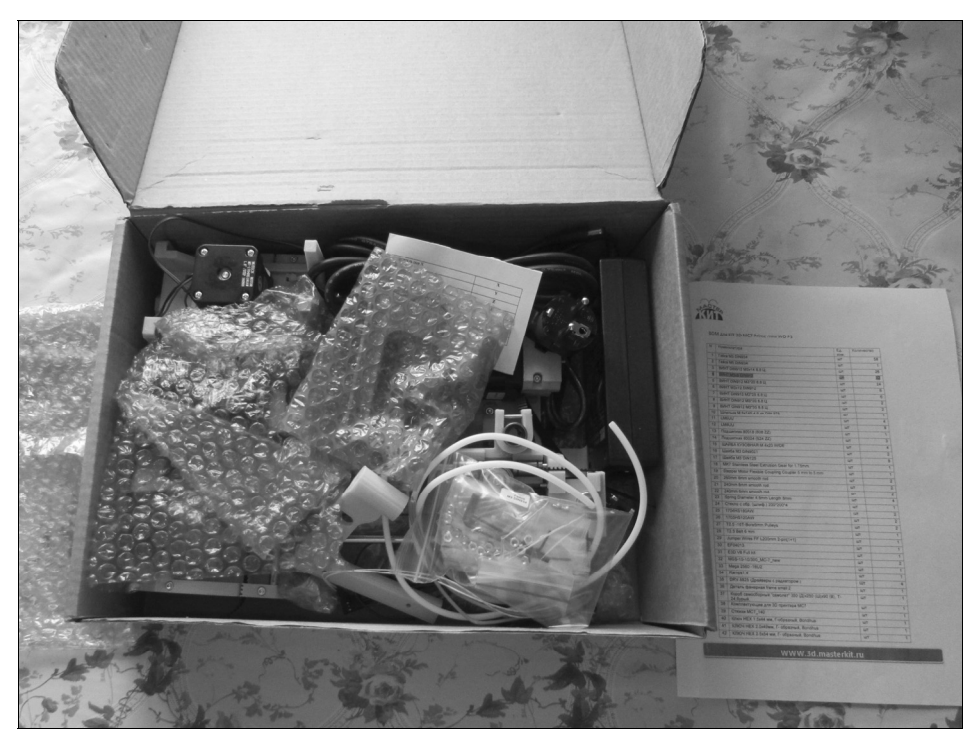

Рис. 1.1. Так выглядит набор для самостоятельной сборки 3D-принтера российского производства

(рис. 1.1), но они возникают в рознице и спустя некоторое время неожиданно снимаются с производства.

Однако в целом kit — неплохой вариант, если вы хорошо изучили матчасть, знаете, что покупаете, а также готовы потратить некоторое время на сборку и настройку как самого принтера, так и необходимых для его работы программ. Купив качественный набор от надежного производителя с подробной и грамотной инструкцией, вы гарантированно сэкономите деньги, получив в результате хороший и надежный бюджетный 3D-принтер.

### **ПРИМЕЧАНИЕ**

В разд. «3D-принтер "Kuongshun K10"» далее в этой главе будет подробно рассказано, как собрать и подготовить к работе поставляемый в виде набора деталей и компонентов бюджетный 3D-принтер «Kuongshun K10».

## Самоделки

Самый бюджетный из существующих вариантов. Схем самодельных 3D-принтеров в Интернете можно найти сколько угодно, необходимые детали легко отыскать на AliExpress.

Самодельный 3D-принтер открывает перед своим владельцем простор для творчества. Этот вариант приобретения устройства привлекателен только умеренной ценой, в остальном же он подразумевает наличие множества недостатков. Сборка и

настройка целиком ложатся на вас. Плюс сами детали, которые все стараются приобрести по минимальной цене, не отличаются качеством. Тут вот какой нюанс: производители серийных 3D-принтеров закупают детали оптом, и цена для них даже на качественные детали иногда получается ниже, чем розничная стоимость самого дешевого шагового двигателя в интернет-магазине. Если же собирать принтер из качественных и дорогостоящих деталей, по цене он выйдет не намного дешевле промышленного, что при полном отсутствии гарантии производителя лишает его всех видимых преимуществ. Так стоит ли тогда городить огород?

### критерии в области.<br>4 денесен 0.050 1,75 или 2,85?

Изначально в 3D-печати использовалась пластиковая нить (филамент) диаметром до 2,85 (3,00) мм. Она получила достаточное распространение в конце «нулевых», но постепенно стала вытесняться «новым» стандартом филамента диаметром 1,75 мм. Есть ли между ними разница, и какой вариант выбрать?

При печати особой разницы нет, но есть два очень важных фактора. Первый — для bowden-экструдеров лучше всего подходит пластик стандарта 2,85 (3,00) мм. Используя филамент такого диаметра, можно даже печатать гибкими материалами. Поэтому если принтер оснащен «боуденом», то предпочтительней вариант — работа с более «толстым» пластиком диаметром 2,85 (3,00) мм. Для директ-экструдера, а ими оснащено большинство современных 3D-принтеров, никакой разницы нет.

### ПОЯСНЕНИЕ

Экструдером называется печатающая головка 3D-принтера. Директ-экструдер — бо-<br>лее простой вариант экструдера, в котором подающий механизм пластиковой нити (филамента) и нагревательный элемент, размягчающий выдавливаемую нить, скомпонованы в одном агрегате. В боуден-экструдерах подающий механизм и нагревательный элемент разнесены, что позволяет снизить массу и габариты печатающей головки, благодаря чему увеличивается скорость работы принтера (более подробно устройство и принцип работы 3D-принтера описаны далее). устройство и принцип работы 3D-принтера описаны далее).

Второй фактор — новые материалы выпускаются в основном диаметром 1,75 мм. Или правильнее сказать так: сначала выпускается в продажу пластик 1,75 мм, а потом, возможно, 2,85 мм. Поэтому, если у вас нет намерения применять самые новые экзотические материалы, а нужно просто работать, и требуется обеспечить качество печати принтера, но выбранный вами принтер использует только пластик 2,85 мм, то берите такой принтер, и не сомневайтесь. Во всех остальных случаях вы не будете иметь никаких проблем с пластиком 1,75 мм (см. также разд. «Диаметр  $H$ umu»).

### Рельсы или валы?

Этот вопрос очень часто возникает у начинающих. Какой принтер выбрать: построенный на валах или на рельсах? Рельсы теоретически дают более высокую точность позиционирования и не так сильно подвержены деформациям. Все это положительно сказывается на качестве и скорости печати.

Но на самом деле все зависит от реализации самого устройства. Я видел 3D-принтер, собранный на рельсах, который обладал отвратительным качеством и низкой скоростью печати. При этом принтер «Ultimaker», который является своего рода эталоном качества печати, построен на валах, вдобавок достаточно тонких.

Поэтому вывод один: надо смотреть на конструкцию принтера в комплексе. И рельсы — это просто один из положительных факторов (см. также *разд. «Приво*ды и направляющие»).

### Стол с нагревом или без?

Споры на тему «нужен ли нагреваемый стол для принтера?» не затихают уже много лет. Адепты пластика типа ABS (требующего для нормальной работы подогреваемого стола) бьют себя пяткой в грудь и кричат, что без него никак. Сторонники пластика PLA (не требующего для нормальной работы подогреваемого стола) им возражают, что можно обойтись и без нагрева, и без ABS-пластика.

А что же на самом деле? Сейчас появилось много материалов, которым не требуется нагреваемый стол и которые превосходят ABS по своим потребительским качествам. То есть, в общем случае, на сегодняшний момент можно обойтись без стола с подогревом, если вы не собираетесь печатать именно пластиком ABS.

Тем не менее большинство принтеров оснащены подогреваемым столом, и он дает возможность не задумываться при выборе материала для печати. Иными словами, в большинстве случаев — это плюс.

Но если принтер не оснащен закрытой камерой (как, например, принтеры схемы Prusa), то толку от стола с подогревом будет не так уж и много. Без нормального закрытого корпуса все равно не получится напечатать большую деталь из пластика ABS — она может деформироваться от сквозняков или воздушных потоков, генерируемых вентиляторами самого принтера.

Итак, если принтер вас устраивает по своим параметрам, и у него нет подогреваемого стола, а вы не стремитесь печатать именно ABS-пластиком, то смело берите такую модель. Если вы над этим не задумывались, а принтер, который вам подходит, уже оснащен столом с подогревом, это хорошо. Считайте, что заимели приятный бонус (см. также разд. «Рабочий стол» и «Наличие подогреваемого стола»).

### Возможность смены сопла

Большинство принтеров сейчас по умолчанию оснащены соплами диаметром 0,3– 0,4 мм. Это позволяет решать более 90% задач 3D-печати. Если вы хотите поэкспериментировать с различными диаметрами сопла и используете 3D-принтер в качестве хобби, то для вас имеет смысл обратить внимание на эту возможность.

Может быть, вам требуется 3D-принтер с большой областью печати. При изготовлении модели большого размера становится критически важным время печати. Для ускорения процесса обычно используются сопла бо´льшего диаметра, чем стандартные, — вплоть до 1 мм. Такому принтеру возможность смены сопла просто необходима.

Если же вы планируете печатать детали более-менее стандартного размера и не хотите заниматься экспериментами, то стандартного сопла диаметром 0,3–0,4 мм вам хватит для большинства задач (см. также разд. «Диаметр сопла»).

### Наличие возможности печати с SD-карты или USB-флешки

До сих пор встречаются 3D-принтеры, которые не имеют слота под SD-карту или USB-разъема для подключения флешки. Если они также не имеют встроенной памяти, то это достаточно серьезный недостаток.

Почему? Печать по USB-кабелю — не самый лучший вариант. Интерфейс USB является весьма ресурсоемким. И при любых «зависаниях» компьютера, вызванных запуском других приложений, помимо программы печати, могут возникнуть сбои и прерывания процесса печати.

Чтобы этого не произошло, лучше всегда печатать с SD-карты или USB-флешки. Вдобавок в таком варианте 3D-принтер можно расположить в любом месте, а не только рядом с компьютером.

Этого недостатка лишены некоторые новые 3D-принтеры, оснащенные интерфейсами Wi-Fi или Ethernet и оборудованные встроенной памятью. На такие принтеры модель можно отправлять на печать удаленно. Программные коды для печати сохраняются во внутренней памяти устройства, и принтеру не помешают никакие сбои связи (см. также разд. «Интерфейс»).

### Закрытый или открытый корпус?

Наличие закрытого корпуса всегда лучше, чем его отсутствие. Почему? Аргументирую. Качественно печатать большие детали из того же ABS-пластика, который «боится» сквозняков, можно только, защитив деталь от температурных колебаний. То есть поместив область печати в закрытый корпус.

Кроме того, эстетически закрытый корпус дает сто очков вперед нагромождению профилей, шпилек и проводов. Но это дело вкуса. А вот безопасность использования — достаточно важный фактор. То, что движущиеся или нагретые части принтера будут отделены от окружающего мира, очень добавляет этому «миру» безопасности в виде отсутствия прищемленных или обожженных частей тела. Это особенно актуально, если вы планируете заниматься 3D-печатью с детьми.

### Цена

3D-принтеры в настоящий момент выпускаются достаточно скромными тиражами, и поэтому они имеют сравнительно высокую цену. Находится немало людей, возмущающихся сложившимся положением. Они считают, что 3D-принтер должен стоить намного дешевле. Какая-то доля истины в этих словах есть.

Но важно помнить другое, многократно подтвержденное практикой правило: «дешевое хорошим быть не может». То есть низкая цена всегда обусловлена использованием некачественных компонентов, сама конструкция может быть разработана не самыми квалифицированными инженерами, и т. д. Поэтому, приобретая самый дешевый принтер, вы можете получить в комплекте с ним широкий ассортимент проблем. И желание сэкономить приводит в итоге к еще бо´льшим затратам. Я не призываю покупать самое дорогое. Я хочу донести следующую мысль: не надо покупать самое дешевое. Всегда можно выбрать оптимальный вариант, представляющий собой разумный компромисс между стоимостью и качеством.

### Выводы

Каждый может выбрать себе наиболее подходящий вариант согласно собственным потребностям и возможностям. Если вы хотите сразу приступить к печати, и у вас есть деньги, — берите заводской принтер. Опять же вариант заказа из-за границы одной из бюджетных моделей никто не отменял. Первую напечатанную деталь вы получите через час после того, как включите принтер в розетку.

Если вы считаете, что у вас золотые руки и светлая голова, но при этом не очень много лишнего времени, если вам нравится ковыряться в «железе», то ваш вариант — набор для сборки. По многим параметрам это самый оптимальный вариант. Надо только подходить к выбору конструктора внимательно, чтобы не купить не то, на что вы рассчитывали.

Чтобы получить первую деталь, вам придется потратить несколько часов на сборку и настройку принтера. Впрочем, времени на это уйдет не слишком много, за выходные должны управиться.

Если же у вас куча свободного времени и мало денег, вы считаете себя мастером на все руки, разбираетесь в механике и электронике, или вас просто радует любая возможность собрать что-то своими руками, то выбирайте вариант самоделки. Это тернистый путь, но он достоин уважения. Первую напечатанную на таком принтере не бракованную деталь вы получите нескоро, но она принесет вам истинное удовольствие.

Иными словами, каждый сам выбирает свой путь.

# принцип работы 3D-принтература.<br>Принтература

Все началось в 2005 году, когда появилась первая информация о проекте RepRap. В его основе лежала идея создания самокопирующегося устройства — 3D-принтера, на котором можно было бы напечатать другой 3D-принтер. Забегая вперед, можно сказать, что реализовать эту технологию в целом удалось. Создатель RepRap, преподаватель машиностроения в британском университете Бата Адриан Боуер (Adrian Bowyer), планировал распространять чертежи и схемы устройства в Интернете, чтобы любой желающий мог построить собственный 3D-принтер без необходимости заказывать где-то дорогостоящее оборудование. В марте 2005 года он запустил в Сети блог, посвященный этому проекту, а уже 13 сентября следующего, 2006 года, первый прототип RepRap успешно напечатал копию собственной детали, которую потом использовали вместо аналогичного узла принтера, изначально изготовленного на заказ.

Первая финальная версия принтера RepRap (рис. 1.2), получившая наименование «Darwin» в честь известного английского ученого-натуралиста, увидела свет в 2008 году. Этот принтер сумел воспроизвести примерно половину деталей, из которых он был изготовлен, а 14 апреля 2008 года он напечатал первый в истории потребительский предмет — держатель медиаплеера iPod для крепления на приборной панели в автомобиле Ford Fiesta.

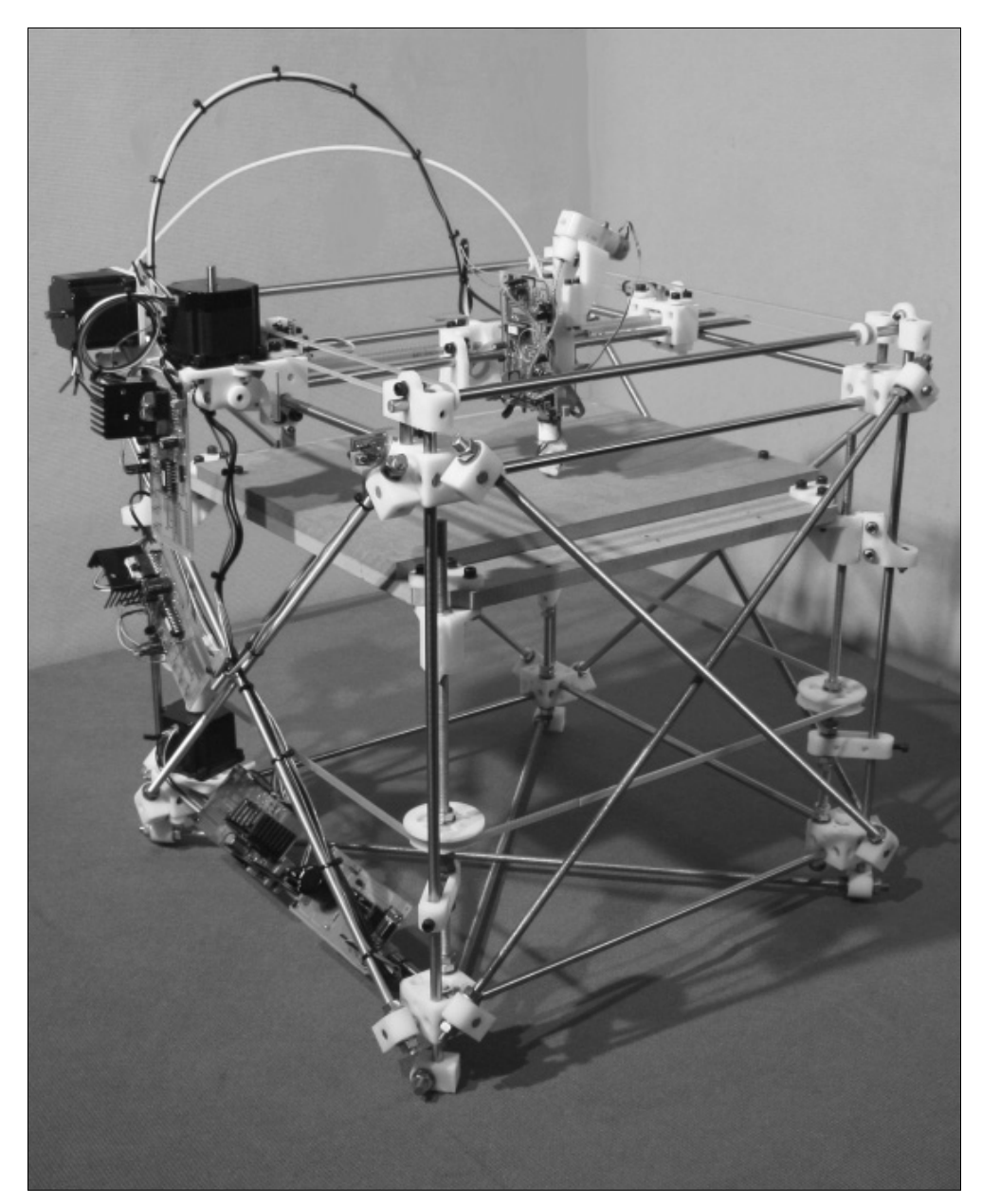

Рис. 1.2. Первая версия 3D-принтера RepRap (фото с сайта reprap.org)

В течение 2008 года во всем мире было построено более 100 копий 3D-принтера RepRap «Darwin», а 30 ноября того же года пользователь Вэйд Борц (Wade Bortz) сообщил, что ему удалось напечатать на RepRap полный комплект деталей, из которых можно собрать другой такой же принтер. Год спустя разработчики представили модель второго поколения — «Mendel», названную в честь великого ученого Грегора Менделя. Третье поколение устройства, «Huxley», отличающееся более компактными размерами по сравнению со своими предшественниками, появилось на свет в 2010 году.

Схема, впервые примененная в принтере RepRap «Darwin», используется во многих промышленных 3D-принтерах и по сей день. Она называется XY Head Z Bed. Как она выглядит на практике? Давайте разберемся, посмотрев на рис. 1.3.

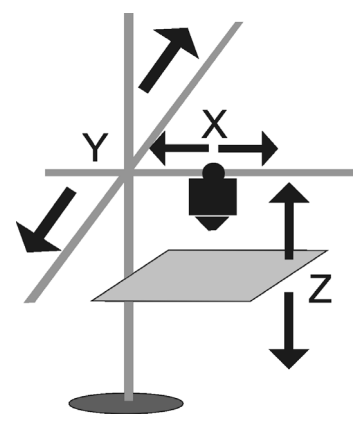

Рис. 1.3. Схема устройства 3D-принтера XY Head Z Bed

Основой практически любого 3D-принтера является печатающий модуль с экструдером. С помощью электродвигателя в этот модуль подается легкоплавкая пластиковая нить, которую часто называют филаментом (от англ. filament, нить). Внутри модуля она нагревается, под действием температуры плавится, и благодаря усилию двигателя проталкивается через сопло экструдера. Сопло имеет очень маленький диаметр, на выходе из него нагретая нить получается тонкой и очень эластичной. Абсолютно по такому же принципу работает знакомый каждому «домашнему мастеру» термоклеевой пистолет, только вместо нити там применяются толстые цилиндрические бруски легкоплавкого полимера.

Рама 3D-принтера, использующего схему XY Head Z Bed, построена по классической декартовой системе координат. Печатающая головка с нагревательным элементом и экструдером перемещается вдоль осей X и Y, а стол, на котором размещается печатаемая деталь, двигается по оси Z. Все оси (и система подачи пластиковой нити тоже) приводятся в движение шаговыми электродвигателями, а управляет этой машинерией электронный контроллер, в роли которого обычно выступает одноплатный мини-компьютер: Arduino, Raspberry Pi или им подобный. С помощью специальной программы контроллер отсылает на двигатели управляющие сигналы, а они в свою очередь перемещают печатающий модуль по горизонтали и вертикали. В результате слаженной синхронной работы всех двигателей печатающий модуль может описывать сложные траектории, создавая с помощью нагретой нити своеобразный замысловатый «рисунок».

Деталь на таком принтере печатается послойно (рис. 1.4). Сначала устройство «укладывает» на стол первый слой пластика, который «прилипает» к его поверхности, удерживая будущую деталь. Затем поверх первого слоя принтер «рисует» пластиком второй, над ним — третий и т. д. Постепенно, шаг за шагом, на столе 3D-принтера «вырастает» объемная деталь.

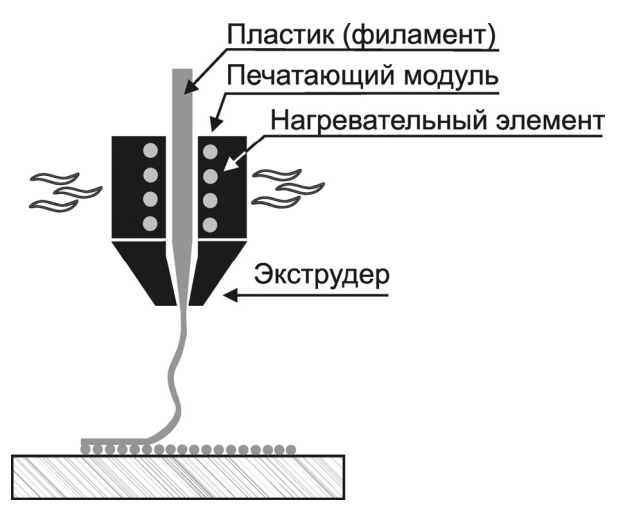

Рис. 1.4. 3D-принтер создает деталь послойно

У первой модели принтера RepRap был один существенный недостаток — из-за того, что его раму собирали на шпильках (см. рис. 1.2), конструкция получилась ненадежной и неустойчивой. Когда разработчики заменили шпильки на жесткий корпус, основная проблема ушла, и потенциал системы раскрылся в полной мере. Появилась возможность сделать «рабочую зону» принтера закрытой, спрятав ее под кожух. Центр тяжести в процессе работы такого принтера не меняет своего положения, поскольку модуль экструдера не двигается по оси Z. Колебания при этом минимальны. Минимальны и требования к мощности, а также к надежности привода оси Z — «один раз в слой» двигатель смещает стол на очень маленький шаг, который сдвигает платформу вниз. Вниз не вверх — в данном случае вес платформы помогает двигателю, а не требует от него дополнительных усилий. Получилась очень простая и очень надежная конструкция, а всем, кто хоть немного знаком с разработкой любых устройств, известно, что чем проще система, тем меньше вероятность случайной поломки.

Со временем инженеры придумали множество технологических решений, улучшающих эту конструкцию. Появились и различные схемы управления экструдером. Чтобы уменьшить массу движущихся частей, двигатель подачи пластика на некоторых моделях переместили в корпус. Были разработаны схемы CoreXY, H-Bot, схема Bowden-экструдера. С использованием этих схем достигается большая скорость печати и точность позиционирования экструдера, чем обеспечивается высокое качество получаемого изделия.

Во второй модели принтера RepRap — «Mendel» — разработчики попытались улучшить жесткость конструкции, изменив схему на XZ Head Y Bed. В этой схеме печатающий модуль с экструдером двигался по осям X и Z, а стол - по оси Y (рис. 1.5).

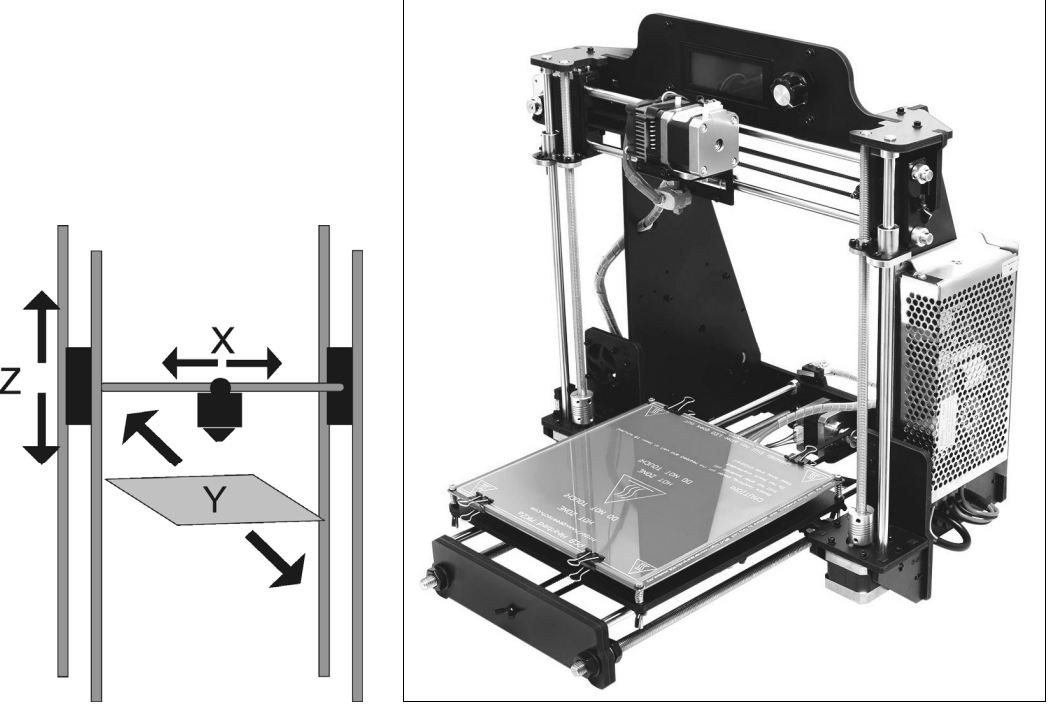

Рис. 1.5. Схема устройства 3D-принтера XZ Head Y Bed

Рис. 1.6. 3D-принтер Prusa i3 (фото с сайта производителя)

Однако создатели тут же столкнулись с огромным количеством проблем в настройке такого принтера. Привод по оси Z с помощью ремней не выдерживает никакой критики. Попытавшись исправить один недостаток, инженеры наплодили другие с еще более печальными последствиями. Хотя плюс у такой схемы все-таки был, и значительный — большая площадь печати.

Модернизацией и дальнейшей доработкой этой схемы занялся чешский инженер Йозеф Прюша. Из его проекта вырос, пожалуй, самый распространенный тип самодельных и поставляемых в виде конструктора комплектов для сборки 3D-принтеров — Prusa i3.

Прюша поменял приводы по оси Z с ремней на шпильки и сделал жесткую раму. Прочность конструкции многократно повысилась, упростилась сборка и настройка изделия. Именно это, наверное, и является причиной столь высокой популярности схемы. Многие производители выбрали XZ Head Y Bed в качестве основы для своих сборных комплектов (рис. 1.6).